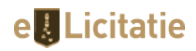

# IMPLEMENTAREA DE MODULE INFORMATICE : Lot 1 - SIMCP-MAS (Sistem Informatic Module Competente Partajate - Modulul Asistenta Sociala) Lot 2 - SIMCP-MUAT (Sistem Informatic Module Competente Partajate - Modulul Urbanism si Amenjarea Teritoriului)

## Sectiunea I: AUTORITATEA CONTRACTANTA

#### I.1) Denumire si adrese MUNICIPIUL CONSTANTA

Cod de identificare fiscala: 4785631; Adresa: Strada: Bd-ul Tomis, nr. 51; Localitatea: Constanta; Cod NUTS: RO223 Constanta; Cod postal: 900725; Tara: Romania; Persoana de contact: Mihaela Nicoleta Popa-Alexandu; Telefon: +40 0241488157; Fax: -E-mail: achizitiipublice@primaria-constanta.ro; Adresa internet: (URL) www.primaria-constanta.ro; Adresa web a profilului cumparatorului: www.elicitatie.ro;

## I.2) Achizitie comuna

Contractul implica o achizitie comuna: Nu Contractul este atribuit de un organism central de achizitie: Nu

## I.4) Tipul autoritii contractante

Autoritate regionala sau locala

## I.5) Activitate principala

Servicii generale ale administratiilor publice

## Sectiunea II: Obiect

## Sectiunea II.1 Obiectul achizitiei

#### II.1.1) Titlu

IMPLEMENTAREA DE MODULE INFORMATICE :

Lot 1 - SIMCP-MAS (Sistem Informatic Module Competente Partajate - Modulul Asistenta Sociala)

Lot 2 - SIMCP-MUAT (Sistem Informatic Module Competente Partajate - Modulul Urbanism si Amenjarea Teritoriului) Numar referinta: 0

## II.1.2) Cod CPV principal

48900000-7 Diverse pachete software si sisteme informatice (Rev.2)

## II.1.3) Tipul contractului

Furnizare

## II.1.4) Descrierea succinta

 IMPLEMENTAREA DE MODULE INFORMATICE PRIVIND SERVICIILE GESTIONATE PARTAJAT DE CĂTRE AUTORITĂȚILE PUBLICE LOCALE AFERENTĂ PROIECTULUI – PROIECT PLANIFICARE STRATEGICĂ INTEGRATĂ ȘI ADMINISTRAȚIE PUBLICĂ EFICIENTĂ LA NIVELUL POLULUI DE CREȘTERE ZONA METROPOLITANĂ CONSTANȚA cod SIPOCA 849/ cod SMIS 135502:

Lot 1 - SIMCP-MAS (Sistem Informatic Module Competente Partajate - Modulul Asistenta Sociala)

Lot 2 - SIMCP-MUAT (Sistem Informatic Module Competente Partajate - Modulul Urbanism si Amenjarea Teritoriului)

Termenul limita pana la care orice operator economic interesat are dreptul de a solicita clarificari sau informatii suplimentare in legatura cu documentatia de atribuire este de 20 zile inainte de data limita de depunere a ofertelor.

Autoritatea contractanta va raspunde in mod clar si complet tuturor solicitarilor de clarificari in a 11-a zi inainte de data limita de depunere a ofertelor.

## II.1.6) Informatii privind loturile

Contractul este împartit în loturi: Da

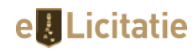

## II.1.7) Valoarea totala a achizitiei

Valoare: 889000 Moneda: RON

#### Sectiunea II.2 Descriere

#### II.2.1) Titlu

2 Lot 2 SIMCP-MUAT (Sistem Informatic Module Competente Partajate - Modulul Urbanism si Amenjarea Teritoriului)

#### II.2.2) Cod(uri) CPV suplimentare

Cod CPV principal: 48900000-7 Diverse pachete software si sisteme informatice (Rev.2) Cod CPV suplimentar: 80533100-0 Servicii de formare in informatica (Rev.2)

#### II.2.3) Locul de executare

Cod NUTS: RO223 Constanţa Locul principal de executare:

MUNICIPIUL CONSTANTAMUNICIPIUL CONSTANTA

#### II.2.4) Descrierea achizitiei publice

(natura si cantitatea lucrarilor, produselor sau serviciilor sau o mentiune privind nevoile si cerintele) Se va achizitiona un sistem SIMCP-MUAT (Sistem Informatic Module Competente Partajate - Modulul Urbanism si Amenjarea Teritoriului)

#### II.2.5) Criterii de atribuire

Pretul cel mai scazut

## II.2.11) Informatii privind optiunile

Optiuni: Nu

## II.2.13) Informatii despre fondurile Uniunii Europene

Achizitia se refera la un proiect si/sau program finantat din fonduri ale Uniunii Europene: Da Identificarea proiectului: - Tip finantare: Program / Proiect PROGRAM/PROIECT: Programul Operational Capacitate Administrativa - POCA

## II.2.14) Informatii suplimentare

## II.2.1) Titlu

-

1 Lot 1 SIMCP-MAS (Sistem Informatic Module Competente Partajate - Modulul Asistenta Sociala)

## II.2.2) Cod(uri) CPV suplimentare

Cod CPV principal: 48900000-7 Diverse pachete software si sisteme informatice (Rev.2) Cod CPV suplimentar: -

## II.2.3) Locul de executare

Cod NUTS: RO223 Constanţa

#### Locul principal de executare:

Municipiul ConstantaMunicipiul Constanta

## II.2.4) Descrierea achizitiei publice

(natura si cantitatea lucrarilor, produselor sau serviciilor sau o mentiune privind nevoile si cerintele) Se va achizitiona un sistem SIMCP-MAS (Sistem Informatic Module Competente Partajate - Modulul Asistenta Sociala)

## II.2.5) Criterii de atribuire

Pretul cel mai scazut

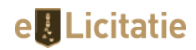

#### II.2.11) Informatii privind optiunile

Optiuni: Nu

#### II.2.13) Informatii despre fondurile Uniunii Europene

Achizitia se refera la un proiect si/sau program finantat din fonduri ale Uniunii Europene: Da Identificarea proiectului: - Tip finantare: Program / Proiect PROGRAM/PROIECT: Programul Operational Capacitate Administrativa - POCA

## II.2.14) Informatii suplimentare

## Sectiunea IV: Procedura

#### IV.1) Descriere

-

#### IV.1.1) Tipul procedurii

Licitatie deschisa

#### IV.1.3) Informatii privind un acord-cadru sau un sistem dinamic de achizitii

#### IV.1.6) Informatii despre licitatia electronica

Se va organiza o licitatie electronica: Nu

## IV.1.8) Informatii despre Acordul privind achizitiile publice (AAP)

Achizitia intra sub incidenta Acordului privind achizitiile publice: Nu

## IV.2) Informatii administrative

## IV.2.1) Publicarea anterioara privind aceasta procedura

Numarul anuntului in JOUE: 2022/S 244-706423

## IV.2.8) Informatii privind incetarea sistemului dinamic de achizitii

Anuntul implica incetarea sistemului dinamic de achizitii publicat in anuntul de participare de mai sus: Nu

## IV.2.9) Informatii privind incetarea unei invitatii la o procedura concurentiala de ofertare sub forma unui anunt orientativ periodic

Entitatea contractanta nu va atribui niciun alt contract pe baza anuntului orientativ periodic mentionat mai sus: Nu

## Sectiunea V: Atribuirea contractului

Se atribuie un contract/un lot: Da

#### V.2) Atribuirea contractului

IMPLEMENTAREA DE MODULE INFORMATICE : Lot 1 - SIMCP-MAS (Sistem Informatic Module Competente Partajate - Modulul Asistenta Sociala) Lot 2 - SIMCP-MUAT (Sistem Informatic Module Competente Partajate - Modulul Urbanism si Amenjarea Teritoriului)

V.2.1) Numarul si data incheierii contractului 128111,128117 / 05.07.2023

## V.2.2) Informatii privind ofertele

Numarul de oferte primite: 8

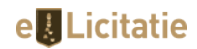

Numarul de oferte primite de la IMM-uri: 8 Numarul de oferte primite de la ofertanti din alte state membre ale UE: 0 Numarul de oferte primite de la ofertanti din state care nu sunt membre ale UE: 0 Numarul de oferte primite prin mijloace electronice: 8 Contractul a fost atribuit unui grup de operatori economici: Nu

#### V.2.3) Numele si adresa contractantului

#### Prosoft++ S.R.L.

Cod de identificare fiscala: RO 5831590; Adresa: Strada Vlădoianu Barbu, g-ral., Nr. 2, Sector: 1; Localitatea: Bucuresti; Cod NUTS: RO321 Bucuresti; Cod postal: 011252; Tara: Romania; Telefon: +40 743126445; Fax: +40 314343832; E-mail: graut@ps.ro; Adresa internet: (URL) www.ps.ro; Contractul este un IMM Nu

#### V.2.4) Informatii privind valoarea contractului/lotului

Valoarea totala estimata initiala a contractului/lotului: 1114000 Valoarea totala a contractului/lotului: 889000 Moneda: RON

#### V.2.5) Informatii privind subcontractarea

Este probabil sa se recurga la subcontractarea contractului: Nu

## Sectiunea VI: Informatii complementare

#### VI.3) Informatii suplimentare

 Garantia de participare emisa in alta limba decat lb.romana va fi insotita de traducerea autorizata. 2: Vizualizare documente semnate electronic: Pentru deschiderea fisierelor semnate electronic puteti utiliza gratuit aplicatia EasySign pusa la dispozitie de Trans Sped. Puteti descarca aceasta aplicatie de la urmatoarea adresa:http://www.easysign.ro/files/applications/easysign\_2\_setup.zip.Urmati apoi instructiunile: Instalarea aplicatiei software: a.Se dezarhiveaza si se instaleaza aplicatia EasySign. b. Este necesar ca actiunea sa fie realizata de un administrator al sistemului. c. Pentru instalarea si functionarea corecta este necesar a se fi instalat anterior pe sistemul informatic in cauza, pachetul .NET Framework versiune 2.0.II. Verificarea validitatii semnaturii electronice si deschiderea / salvarea documentului original: d.Se apasa "Enter" sau se da "dublu click" pe fisierul semnat electronic, pentru a-l deschide cu aplicatia EasySign sau e.Se deschide aplicatia EasySign, se alege din rubrica "Semnare & Criptare" optiunea "Verifica semnatura" si se selecteaza documentul care se doreste a fi deschis/verificat la rubrica "D.semnat" din fereastra care se va deschide. f.In fereastra aparuta se poate verifica validitatea semnaturii electronice si se poate apasa butonul "Salveaza" pentru a salva local documentul original. g. Dupa salvarea documentului original,acesta sepoate vizualiza pe statia de lucru.Daca nu doriti sa mai realizati alta activitate privind fisierul deschis, se poate inchide aplicatia EasySign.3.Intreaga documentatie de atribuire este disponibila in SEAP(www.e-licitatie.ro). Pentru a putea participa la prezenta procedura,operatorii economici interesati vor fi inregistrati in SEAP si vor achita, dupa caz, taxele necesare stipulate pe www.elicitatie.ro.Ofertantii nerezidenti vor prezenta traduceri autorizate in limba romana ale tuturor documentelor solicitate in prezenta documentatie de atribuire. FISIERELE CARE VOR FI INCARCATE IN SEAP DE CATRE OFERTANTI, VOR FI SEMNATE CU SEMNATURA ELECTRONICA EXTINSA BAZATA PE UN CERTIFICAT CALIFICAT, ELIBERAT DE UN FURNIZOR DE SERVICII DE CERTIFICARE ACREDITAT IN CONDITIILE LEGII, AL OPRATORULUI ECONOMIC, IN FUNCTIE DE CALITATEA ACESTUIA ASOCIAT/ TERT/SUBCONTRACTANT. NEDEPUNEREA DUAE ODATA CU OFERTA (INCLUSIV PENTRU ASOCIAT/TERT SUSTINATOR/SUBCONTRACTANT) ATRAGE RESPINGEREA ACESTEIA CA INACCEPTABILA CONFORM ART. 137 ALIN. (2), LIT. B) DIN HG NR/ 395/2016. ODATA CU OFERTA, se va depune DUAE,ANGAJAMENTUL FERM AL TERTULUI SUSTINATOR DIN CARE REZULTA MODUL EVEFCTIV IN CARE SE VA MATERIALIZA SUSTINEREA ACESTUIA, SAU DUPA CAZ A ACORDUL DE SUBCONTRACTARE SI/SAU A ACORDULUI DE ASOCIERE. PREZENTAREA DOCUMENTELOR/ÎNSCRISURILOR, SE VA FACE LA SOLICITAREA AUTORITATII CONTRACTANTE, DOAR DE CATRE OFERTANTUL CLASAT PE PRIMUL LOC DUPA APLICAREA CRITERIULUI DE ATRIBUIRE. RISCUL ELABORARII SI DEPUNERII OFERTELOR IN SICAP APARTINE OFERTANTILOR . Pentru Lotul 1 si Lotul 2 :În cazul în care două sau mai multe oferte sunt situate pe primul loc, autoritatea contractantă solicită ofertanţilor o nouă propunere financiară, iar contractul va fi atribuit ofertantului a cărui nouă propunere financiară are preţul cel mai scăzut.

#### VI.4) Proceduri de contestare

#### VI.4.1) Organismul de solutionare a contestatiilor Consiliul National de Solutionare a Contestatiilor

Adresa: Str. Stavropoleos nr. 6, sector 3; Localitatea: Bucuresti; Cod postal: 030084; Tara: Romania; Telefon: -Fax: +40 213104642 / +40 218900745; E-mail: -Adresa internet: (URL) http://www.cnsc.ro;

#### VI.4.2) Organismul competent pentru procedurile de mediere

## VI.4.3) Procedura de contestare

#### Precizari privind termenul (termenele) pentru procedurile de contestare:

Eventualele contestatii se pot depune conform prevederilor Legii nr.101/2016 privind remediile si caile de atac in materie de atribuire a contractelor de achizitie publica.

## VI.4.4) Serviciul de la care se pot obtine informatii privind procedura de contestare Biroul Legislatie, Contracte, Avize de Legalitate si Legile Proprietatii

Adresa: Strada Bd-ul Tomis, Nr. 51, Constanta; Localitatea: Constanta; Cod postal: 900725; Tara: Romania; Telefon: -Fax: -E-mail: - Adresa internet: (URL) www.primaria-constanta.ro;

## VI.4.5) Numarul deciziei emise de CNSC aferenta procedurii in baza careia s-a atribuit contractul/acordul cadru

-

-

**e Licitatie** 

VI.4.6) Numarul hotararii instantei aferenta procedurii in baza careia s-a atribuit contractul/acordul cadru -

VI.4.7) Procedura verificata ANAP Nu

VI.5) Data expedierii prezentului anunt 08.07.2023